# Lecture 4

# ADT Set, Map, Dictionary. Iterators

TDDD86: DALP

Utskriftsversion av Lecture in *Data Structures, Algorithms and Programming Paradigms* September 6th, 2023

IDA, Linköping University

4.1

### Content

#### Contents

| 1 | Sym   | ıbol table                  | 1 |
|---|-------|-----------------------------|---|
|   | 1.1   | Abstract datatype           | 1 |
|   | 1.2   | Associative container i C++ | 2 |
| , | Itore | ptors                       | 4 |

4.2

# 1 Symbol table

#### Symbol table

- Abstraction of key-value pairs
  - Submit a value with the specified key
  - Given a key, search by the corresponding values

4:

# 1.1 Abstract datatype

## **ADT Set**

- · Storage of keys
- · Typical operations:
  - size() the number of keys
  - isEmpty() returns true if there are no keys
  - contains(k) returns **true** if k is used in the container, otherwise **false**
  - put(k) add k to the container
  - remove(k) remove k from the container

4.4

### **ADT Map**

- Storage of pairs (key, value) with at most one pair per key. More than one key may map to the same value!
- · Typical operations:
  - size() number of pairs in the map
  - isEmpty() checks if the map is empty
  - get(k) returns the value associated with k or **null** if the key is not in the map
  - put(k, v) add (k, v) to the container and returns null if k is new; otherwise replace the value with v and returns the old value
  - remove(k) remove the pair (k, v) and return v; return **null** if the key is not in the map

#### **ADT Dictionary**

- Storage of pairs (key, value), possibly several pairs per key Contains the relationship between a key and one or several values!
- Typical operations:
  - size() number of elements
  - isEmpty() check if the container is empty
  - find(k) returns any item with k or **null** if there are none
  - findAll(k) return a list of value with key k
  - insert(k, v) add (k, v) and return the new entry
  - remove(k, v) remove (k, v) and returns the value; return **null** if there are no matching pair
  - entries() returns a list of all entries

## 1.2 Associative container i C++

#### pair class

Class for storing pairs — for example, used by all map-containers.

• has a helper function make\_pair to create a pair object

```
vector< pair<int, string> > v;
int          i = 4711;
string s = "foobar";
v.push_back(make_pair(i, s)); // exactly like pair<int, string>(i, s);
```

• it is easy to access the pair content:

```
pair<int, string> myPair;
myPair.first = 4711;
myPair.second = "foobar";
```

#### Associative container

Quick access to data based on key search

• In the following associative containers keys are in order — iterating over them follow the ordering of the key

```
map multimap set multiset
```

- set-containers stores only a key
- map-containers store key-values pairs using pair to store a key and the associated value
- non-multi variant allows for a unique key
- Moreover, there are corresponding unordered associative container:

```
unordered_map unordered_multimap unordered_set unordered_multiset
```

#### Associative containers — operations

| Storlek, kapacitet | map | multimap | set | multiset |
|--------------------|-----|----------|-----|----------|
| n = a.size()       | •   | •        | •   | •        |
| n = a.max_size()   | •   | •        | •   | •        |
| b = a.empty()      | •   | •        | •   | •        |

| Jämförelse | map | multimap | set | multiset |  |
|------------|-----|----------|-----|----------|--|
| == !=      | •   | •        | •   | •        |  |
| < <= > >=  | •   | •        | •   | •        |  |

| Elementåtkomst | map | multimap | set | multiset |
|----------------|-----|----------|-----|----------|
| x = a[k]       | •   |          |     |          |
| x = a.at(k)    | •   |          |     |          |

Anm: om ett element med nyckel k inte finns i en map, skapas det av **operator**[], med det associerade värdet defaultinitierat. En referens till det associerade värdet returneras och kan användas för att tilldela ett värde.

4.7

## Associative containers — operations

| Modifierare                                                     | map | multimap | set | multiset |     |
|-----------------------------------------------------------------|-----|----------|-----|----------|-----|
| <pre>pair<iterator, bool=""> p = a.insert(x);</iterator,></pre> | •   |          | •   |          | 1,  |
| it = a.insert(x)                                                |     | •        |     | •        | 1   |
| it = a.insert(pos, x)                                           | •   | •        | •   | •        | 1   |
| a.insert(first, last)                                           | •   | •        | •   | •        | 1   |
| a.insert( { x, y, z } )                                         | •   | •        | •   | •        | 1   |
| pair <iterator, bool=""> p = a.emplace(args);</iterator,>       | •   |          | •   |          | 2,  |
| it = a.emplace(args)                                            |     | •        |     | •        | ] : |
| it = a.emplace_hint(pos, args)                                  | •   | •        | •   | •        | ] : |
| a.erase(it)                                                     | •   | •        | •   | •        |     |
| n = a.erase(k)                                                  | •   | •        | •   | •        | 1   |
| a.erase(first, last)                                            | •   | •        | •   | •        | 1   |
| al.swap(a2)                                                     | •   | •        | •   | •        | 1   |
| a.clear()                                                       | •   | •        | •   | •        | 1   |
|                                                                 |     |          |     |          |     |

<sup>1)</sup> i fallen map och multimap har x typen pair (nyckel-värde)

## Associative containers — operations

| Map- och set-operationer                                     | map | multimap | set | multiset |
|--------------------------------------------------------------|-----|----------|-----|----------|
| it = a.find(k)                                               | •   | •        | •   | •        |
| n = a.count(k)                                               | •   | •        | •   | •        |
| it = a.lower_bound(k)                                        | •   | •        | •   | •        |
| it = a.upper_bound(k)                                        | •   | •        | •   | •        |
| <pre>pair<iter, iter=""> p = a.equal_range(k);</iter,></pre> | •   | •        | •   | •        |

#### Specialiserad operation

| swap(a1, a2) | • | • | • | • |
|--------------|---|---|---|---|
|--------------|---|---|---|---|

1) använd hellre auto

#### Exercise — count unique word

• Write a program that counts the number of unique words in a large text file

## Exercise — count words

• Write a program that determines which words are most common in a large text file

# Exercise — anagram

• Write a program that computes the largest amount of anagrams from a dictionary

# 2 Iterators

#### Iterators

Can be seen as a pointer that can point to elements in a container and know how to move between elements

- Container iterator
  - point to an element in the container
  - each container class has its own iterator
- Stream iterator
  - bound to a stream
  - allows us to read from and write to streams using iterator operations
- insert iterator
  - bound to an iterator

3

4.10

4.11

4.12

4.13

<sup>2)</sup> i fallen map och multimap ska args var värden motsvarande ett nyckel-värde-par

<sup>3)</sup> använd hellre auto

- used to insert into the iterator
- · move iterator
  - element values are moved from the source to the destination, instead of being copied source elements zeroed typically
- · past-the-end iterator
  - a special iterator value indicating the end of a container, a stream or other type of range of values
  - primarily used to compare with other iterators: "Have we reached the end?"

4.15

#### **Iterators**

- access to the element with \* or -> (like a pointer)
- many operations on containers use iterators as arguments and/or return an iterator
- almost all algorithms use iterator for operation on containers and other datastructure, including streams
- improper use of an iterators can lead to execution errors, such as "segmentation fault"

4.16

#### Container iterator

Each type of container has its own specific iterator implementation:

- Containers have the following types:
  - *iterator* iterates from the beginning to the end of a container
  - const\_iterator can be used to read but not modify
  - reverse\_iterator iterates from the end to the beginning of a container
  - const\_reverse\_iterator
- Here are the functions to return iterators: begin(), end(), cbegin(), cend(), rbegin(), rend(), cred()
- Example:

```
for(vector<int>::const_iterator it = v.cbegin(); it != v.cend(); ++it)
{
  cout << *it << '_';
}</pre>
```

• If nothing should be changed during the operation, use the const version

4.17

# Iterator position

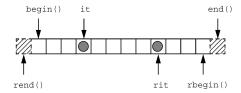

• Reverse iterator vs normal iterator:

```
for(vector<int>::const_reverse_iterator it = v.crbegin();
    it != v.crend(); ++it)
{
    cout << *it << '_';
}
// Equivalent to:
for(vector<int>::const_iterator it = v.cend(); it != v.cbegin(); --it)
{
    cout << *(it-1) << '_';
}</pre>
```

## Iterator category

An iterator "points" to a value. All operators supports ++it and it++

Different applications require different iterators. There is a hierarchy among iterator categories:

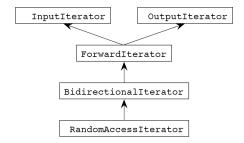

- InputIterator: can be referenced to read value.
- OutputIterator: can be referenced for writing a value.
- ForwardIterator: can both read and write.
- BidirectionalIterator: can move back and forth.
- RandomAccessIterator: allow pointer arithmetic and arbitrary index.

#### Operations on iterators

Förutom kopiering och tilldelning finns följande operationer för de olika iteratorkategorierna:

|                    | Input | Output | Forward                                           | Bidirectional                        | Random Access            |
|--------------------|-------|--------|---------------------------------------------------|--------------------------------------|--------------------------|
| == !=              | Ja    | Ja     | Ja                                                | Ja                                   | Ja                       |
| *                  | Läs   | Skriv  | Läs + Skriv                                       | Läs + Skriv                          | Läs + Skriv              |
| ->                 | Läs   | Skriv  | Läs + Skriv                                       | Läs + Skriv                          | Läs + Skriv              |
| ++                 | Ja    | Ja     | Ja                                                | Ja                                   | Ja                       |
| ==                 | -     | -      | -                                                 | Ja                                   | Ja                       |
| + +==              | _     | -      | _                                                 | _                                    | Ja                       |
| < <= > >=          | _     | -      | _                                                 | _                                    | Ja                       |
| it [n]             | _     | -      | _                                                 | _                                    | Ja                       |
| advance(it, n)     | Ja    | _      | Ja                                                | Ja                                   | Ja                       |
| distance(it1, it2) | Ja    | -      | Ja                                                | Ja                                   | Ja                       |
|                    |       |        | forward_list de oordnade associativa containrarna | list<br>set multiset<br>map multimap | vector<br>deque<br>array |

#### Example — iterator operations

Vissa iteratoroperationer nedan kräver random access-iteratorer.

```
int a[]{ 1, 2, 3, 4, 5, 6, 7, 8, 9 };
                                                            // a är en pekare till första elementet
vector<int> v1{ begin(a), end(a) };
                                                            // "range access"-funktioner (<iterator>)
vector<int> v2{ v1.begin(), v1.end() };
vector<int>::iterator first
                                = v1.begin();
vector<int>::iterator past_end = v1.end();
cout << *first << '\n';
                                                                                      // avreferering
cout << *(past_end - 1) << '\n';
                                                                                      // aritmetik
cout << past_end - first << '\n';</pre>
                                                                                       // avstånd
\texttt{cout} << \texttt{first[5]} << ' \n';
                                                                                      // indexering
vector<int>::iterator it{ first };
                                                                                      // kopiering
vector<int>::iterator middle = v2.begin() + (v2.end() - v2.begin()) / 2;
                                                                                      // tilldelning
v2.erase(middle, v2.end());
```

4.19

4.20